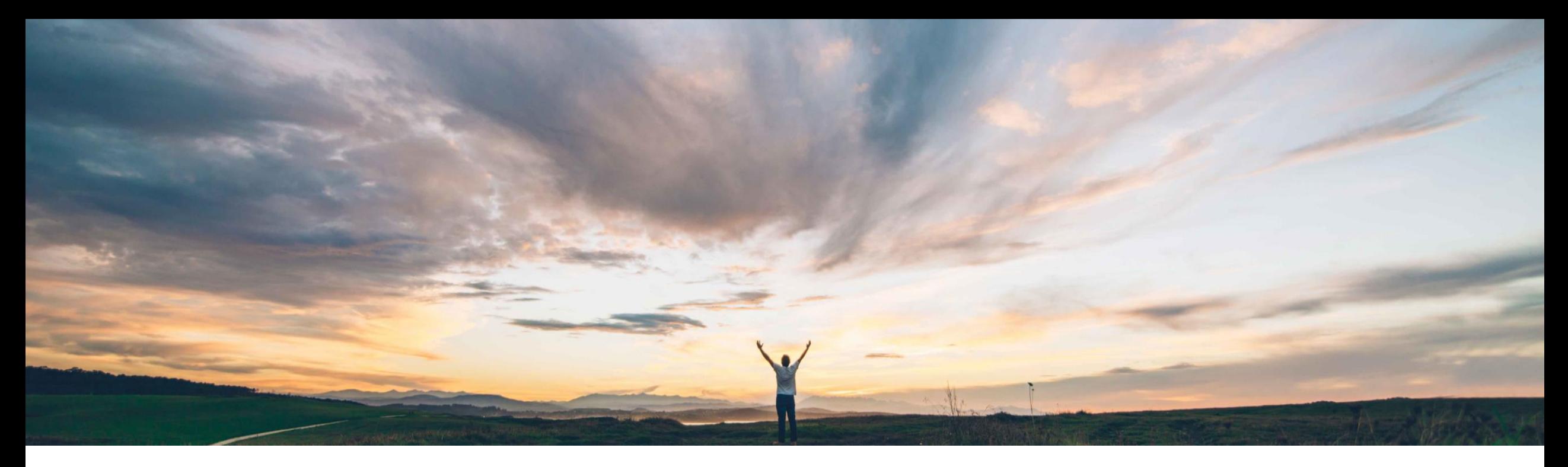

### SAP Ariba

# 機能の概要 製造モニタのデータ処理が Excel に対応

Margherita Monni/Sourabh Kothari、SAP Ariba 一般提供予定: 2019 年 11 月

CONFIDENTIAL

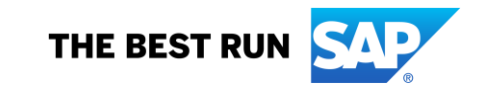

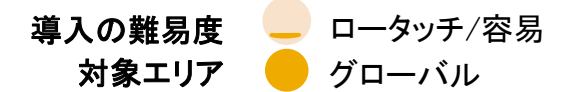

# 説明: 製造モニタのデータ処理が Excel に対応

#### 今までの課題

- CSV によるアップロードの操作性には改善が必要 であり、これ以外にもサプライヤが計画品目を更新 できる方法が必要です。
- バイヤーは、外部製造モニタ (EMV) プロセスの情 報をファイル形式で入手したくても、ダウンロードす ることができません。

#### SAP Ariba で問題解決

- この機能を使用すると、製造モニタのアップロード /ダウンロード用の Excel テンプレートを利用でき ます。
- この機能により、バイヤーおよびサプライヤは、製 造モニタデータを Ariba Network ユーザーイン ターフェイスで利用できます。
- この機能では、ユーザー定義のキー数値もサ ポートされます。

#### 主なメリット

- この機能により、サプライヤは Excel 形式でのアップ ロードで計画品目を更新できるため、外部製造ビュー の操作性が改善されます。
- また、バイヤーが EMV 情報を Excel にダウンロード することもできます
- Excel 形式で製造モニタデータの更新をロードするこ とができます。このデータは、ユーザーインターフェイ スでバイヤーとサプライヤに表示されます。

#### 対象ソリューション

計画コラボレーションが組み込まれた SAP Ariba Supply Chain Collaboration。

### 関連情報

この機能は、該当するソリューションを使用している すべてのお客様に対して自動的に有効になります が、お客様が設定する必要があります。

#### 前提条件と制限事項

この機能を使用するには、バイヤーに計画コラボレー ションコンポーネントの資格が付与されている必要があり ます。

サプライヤは、計画コラボレーションコンポーネントの使 用権限を保有しているバイヤーとの取引関係を結んでい る必要があります。

## 説明: 製造モニタのデータ処理が Excel に対応

#### バイヤーユーザーインターフェイスの変更点

- > [アップロード/ダウンロード] → [ジョブ] → [ジョブの作成/編集] ページ: この機能により、以下の検索条件とともに [製造モニタ] オプションが [種類] プルダウンリストに追加されています。
	- サプライヤ
	- サプライヤ品番
	- バイヤー品番
	- 場所
	- 期間
	- サプライヤの最終変更日

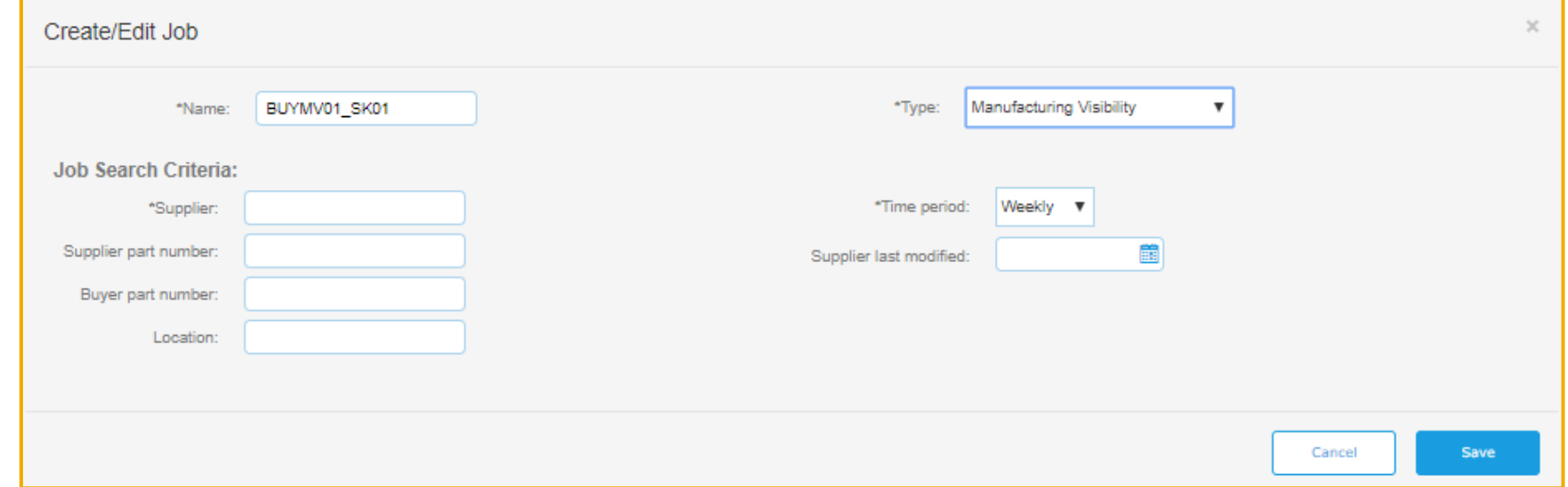

### 説明: 製造モニタのデータ処理が Excel に対応

#### サプライヤユーザーインターフェイスの変更点

- > [アップロード/ダウンロード] → [ジョブ] → [ジョブの作成/編集] ページ: この機能により、以下の検索条件とともに [製造モニタ] オプションが [種類] プルダウンリストに追加されています。
	- 顧客
	- サプライヤ品番
	- バイヤー品番
	- 場所
	- 期間
	- サプライヤの最終変更日

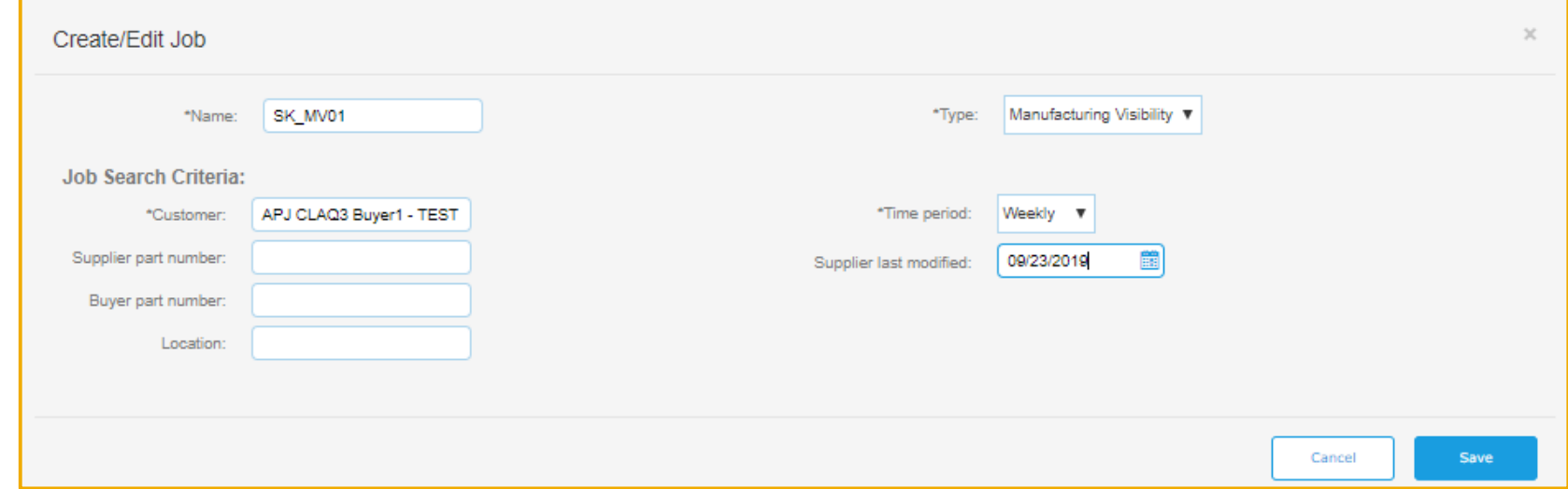

### 説明: 製造モニタのデータ処理が Excel に対応

#### サプライヤユーザーインターフェイスの変更点

- ➢ [アップロード/ダウンロード] → [ジョブ] → [ファイルのアップロード]: この機能により、[製造モニタ] オプションが [種 類] プルダウンリストに追加されています。
- > サプライヤは、以下のアップロードオプションを使用して、製造モニタデータをロードできます。
	- Excel テンプレートを使用して、既存のデータを更新します
	- サプライヤは引き続き初回のデータロードに .csv 形式を使用できます

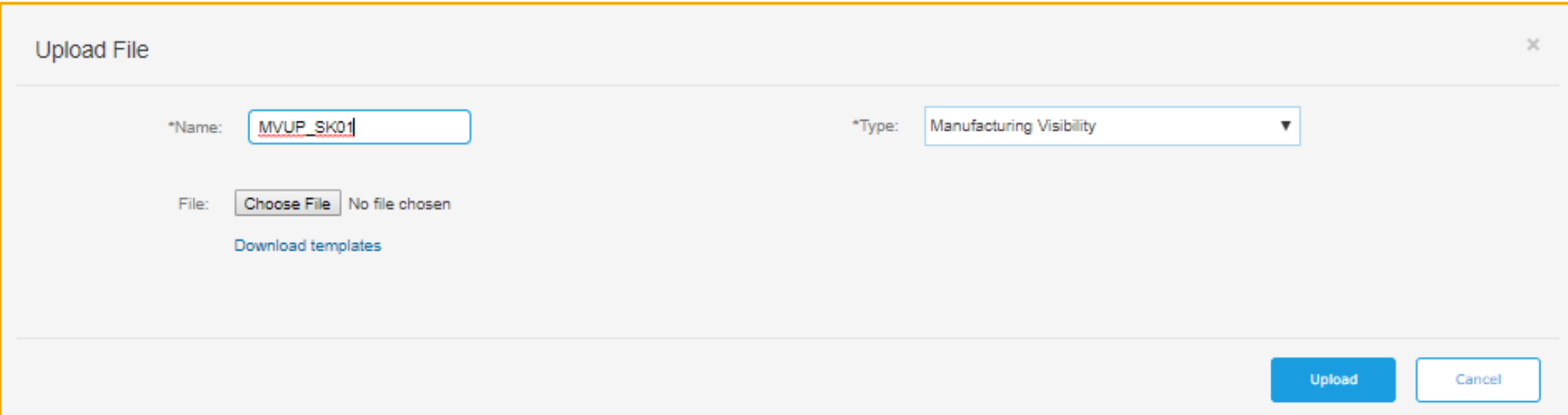